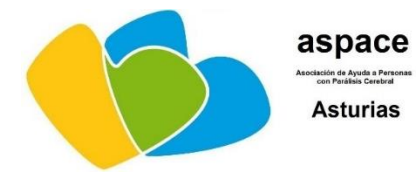

C. **C.C.E.E. "Ángel de la guarda" Latores 6-33.193-Oviedo.ASTURIAS Tfn. 985233323//Fax: 985233682 angeldelaguardao@educastur.org**

### Oviedo, 17 de abril de 2020

## **SERVICIO DE DEPORTE**

La Boccia es un deporte paralímpico, cuya práctica está destinada a personas con parálisis cerebral y discapacidad física con un elevado nivel de afectación funcional.Es un juego de precisión y de estrategia. Las reglas de competición están recogidas en el reglamento internacional de la Federación Internacional deBoccia(BISFED).

La Boccia se compite a nivel individual, por parejas ( en el caso de la categoría Bc3 - canaletas) ( categoría Bc4 ) y en equipo ( en el caso de la categoría Bc1 y Bc2). Existen cuatro divisiones de juego:

Bc1-Deportistas con Parálisis Cerebral o Daño Cerebral Adquirido y que lanzan con la mano o con el pie.

Bc2-Deportistas con Parálisis Cerebral o Daño Cerebral Adquirido que lanzan con la mano. Bc3-Deportistas con Parálisis Cerebral, Daño Cerebral Adquirido o Discapacidad física y que lanzan utilizando una canaleta y con la ayuda de un auxiliar.

Bc4-Deportistas con Discapacidad Física que lanzan con la mano y pueden lanzar con el pie.

Fuente: Federación Española de Deportes de Personas con Parálisis Cerebral y Daño Cerebral Adquirido

### **Instrucciones para jugar con la aplicación de Boccia virtual**

La **Fundación Vodafone España** ha desarrollado un videojuego simulador de boccia para dispositivos Android, que permite a los usuarios disfrutar con gran fidelidad de las características de este deporte.

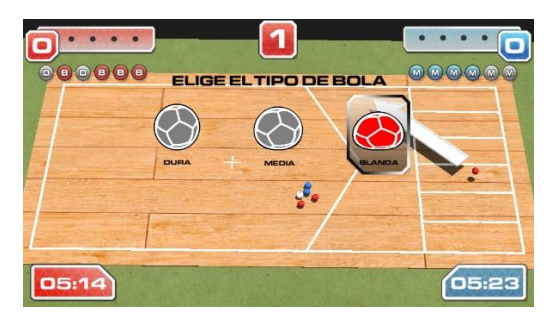

- 1. Entramos en **Google Play** descargaremos la aplicación **Bocciapp**. Se puede usar en tablets y móviles Android.
- 2. Una vez instalada, abrir. Aceptamos las condiciones de uso y nos aparece la pantalla inicial. Con la opción Amistoso jugaremos una partida contra el ordenador, con la opción Torneo disputaremos un campeonato y con la opción 2 jugadores se enfrentarán dos personas, que irán tirando por turnos, el color rojo y azul.

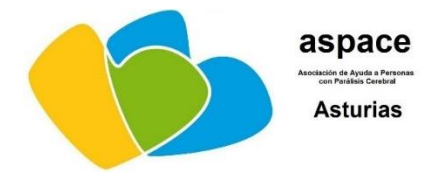

- 3. Una vez elegida esa opción nos manda elegir la categoría. Lo más sencillo es elegir BC3, que sería la categoría a la que juegan la mayoría de nuestros alumnos, tirar con canaleta. Sólo hay que regular la dirección del tiro y la fuerza. Si elegimos otra opción también habrá que calcular la parábola del lanzamiento.
- 4. Después se elige el apoyo. Lo más divertido es jugar sin apoyo. Lo siguiente es elegir la dureza de las bolas. Lo normal es jugar con dos bolas blandas, dos medias y dos duras, porque así podremos usarlas según necesitemos tiros más o menos largos, tirar a romper, etc.
- 5. Si jugamos contra el ordenador nos preguntará nivel Fácil, Medio o Difícil.
- 6. Ya empezaremos a jugar el partido. El objetivo es dejar las bolas de nuestro color lo más cerca posible de la bola blanca. Para ello podemos darle a la blanca, a las del otro jugador, etc. Siempre tira el que va perdiendo, o lo que es lo mismo, el que está más lejos de la blanca, hasta gastar sus seis bolas.
- 7. Cuando se hayan lanzado todas las bolas el árbitro dirá quién ha ganado y cuántos puntos obtiene, es decir, cuántas bolas suyas ha dejado más cerca de la blanca que la mejor de su rival.
- 8. Para lanzar tocamos la pantalla. Con la flecha blanca calculamos la dirección y con el color rojo que sube y baja en la flecha calculamos la fuerza del tiro.

Vídeo con explicación

[https://www.youtube.com/watch?time\\_continue=148&v=EFodQidsyoA&feature=emb\\_logo](https://www.youtube.com/watch?time_continue=148&v=EFodQidsyoA&feature=emb_logo)

# **SLALOM**

El Slalom en Silla de Ruedas es uno de los deportes de movilidad para personas con mayor afectación funcional.

Diseñado por la Federación Española de Deportes de Personas con Parálisis Cerebral y Daño Cerebral Adquirido (tomando ejemplo de las pruebas atléticas de antes del año 92), es un deporte específico para personas con parálisis cerebral y daño cerebral adquirido, también practicado por personas con discapacidad física.

Es un deporte de coordinación, y potencia las habilidades motrices de los deportistas, giros, arrancadas, precisión, pruebas cronometradas, percepción del espacio y del tiempo…

**Slalom, el Videojuego**, es un simulador del deporte "Slalom en Silla de Ruedas", practicado por personas con parálisis cerebral. El objetivo de la creación de este simulador es que las personas que practican o quieren empezar a practicar este deporte puedan conocer mejor sus reglas, tipos de pruebas y recorridos, e incluso mejorar sus tiempos practicando estrategias distintas de movimientos.

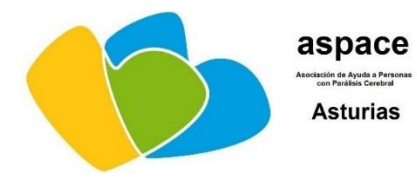

El juego no pretende ser un sustito de la práctica real, pero sí una gran ayuda para mejorar y conocer más este deporte sin las necesidades de espacio, tiempo y personal que requiere la práctica real de este deporte.

Slalom, el Videojuego, es un proyecto del Ministerio de Sanidad, Consumo y Bienestar Social y del **Centro de Referencia Estatal Discapacidad y Dependencia** de León; desarrollado por [The](http://thegamekitchen.com/) Game [Kitchen](http://thegamekitchen.com/)  $\boxtimes$  junto a [AccessAble](http://www.accessablegames.com/) Games[.](http://www.accessablegames.com/)  $\boxtimes$ 

### **-Contenido**

El juego recrea en un entorno 3D la práctica del deporte y contempla los siguientes contenidos:

- Gestión de perfiles: selección de personaje, tipo de silla (motorizada o manual) y división a la que pertenece dentro del deporte.
- Prueba cronometrada: recorrido fijo y recorrido variable, 27 variantes.
- Prueba de eliminación: contra la CPU y contra otro jugador en el mismo PC.
- Tutoriales: prueba cronometrada, prueba de eliminación y por obstáculo (9 tutoriales explicando cada uno de los obstáculos que aparecen en las pruebas).

#### **-Accesibilidad**

Se ha tenido muy en cuenta la accesibilidad para que el juego pueda ser disfrutado por el mayor número de personas, poniendo especial interés en personas con parálisis cerebral, pero añadiendo también otras opciones para otros colectivos. Las características de accesibilidad más importantes son:

- Configuración de la velocidad general del juego
- Modo de control con joystick o teclado
- Modo de control con ratón (para trackballs y ratones faciales también)
- Modo de control con un botón (para pulsadores)
- Configuración de la sensibilidad de los controles
- Líneas de ayuda para guiar entre obstáculo y obstáculo
- Configuración del volumen de la música y sonidos por separado
- Subtitulado de sonidos (closed captions)
- Ajuste de brillo y contraste, llegando casi a un negativo en colores
- Dos idiomas: Castellano e Inglés.

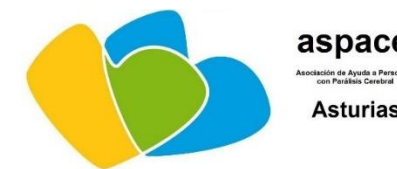

C. **C.C.E.E. "Ángel de la guarda" Latores 6-33.193-Oviedo.ASTURIAS Tfn. 985233323//Fax: 985233682 angeldelaguardao@educastur.org**

Vídeos demostrativos de accesibilidad y características del juego: [https://www.youtube.com/watch?v=PIN\\_K0o1VpY&feature=youtu.be&hd=1](https://www.youtube.com/watch?v=PIN_K0o1VpY&feature=youtu.be&hd=1) <https://www.youtube.com/watch?v=3SXncDKTkAc&feature=youtu.be&hd=1> <https://www.youtube.com/watch?v=QmVZ3swkNBQ&feature=youtu.be&hd=1> <https://www.youtube.com/watch?v=lir-mGsDuS8&feature=youtu.be&hd=1>

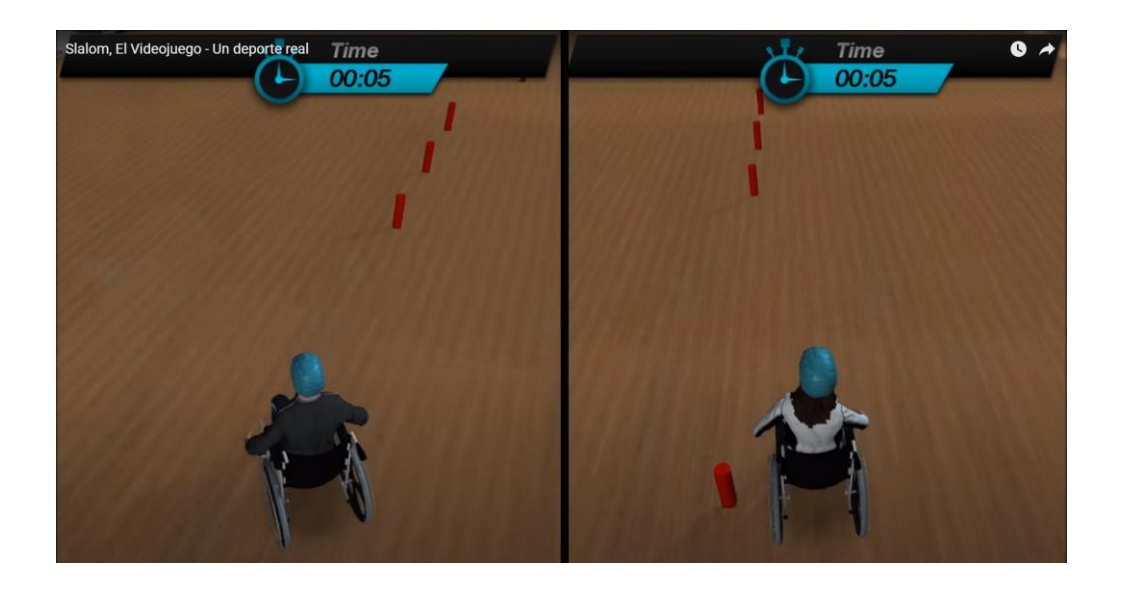

El juego se utiliza en dispositivos Windows y se descarga en [https://crediscapacidadydependencia.imserso.es/InterPresent2/groups/imserso/documents/b](https://crediscapacidadydependencia.imserso.es/InterPresent2/groups/imserso/documents/binario/slalomsetupv06.exe) [inario/slalomsetupv06.exe](https://crediscapacidadydependencia.imserso.es/InterPresent2/groups/imserso/documents/binario/slalomsetupv06.exe)

Reglamento de Slalom en Silla de Ruedas

[http://www.fedpc.org/upload%5Creglamentos%5CREGLAMENTO%20DE%20SLALOM%20EN%](http://www.fedpc.org/upload%5Creglamentos%5CREGLAMENTO%20DE%20SLALOM%20EN%20SILLA%20DE%20RUEDAS%202015.pdf) [20SILLA%20DE%20RUEDAS%202015.pdf](http://www.fedpc.org/upload%5Creglamentos%5CREGLAMENTO%20DE%20SLALOM%20EN%20SILLA%20DE%20RUEDAS%202015.pdf)

Servicio de Deporte